## **PERANCANGAN APLIKASI REKOMENDASI MENU MAKANAN**  *FOOD MOOD FINDER* **PADA PROGRAM BANGKIT ACADEMY**

**PRAKTEK KERJA LAPANGAN**

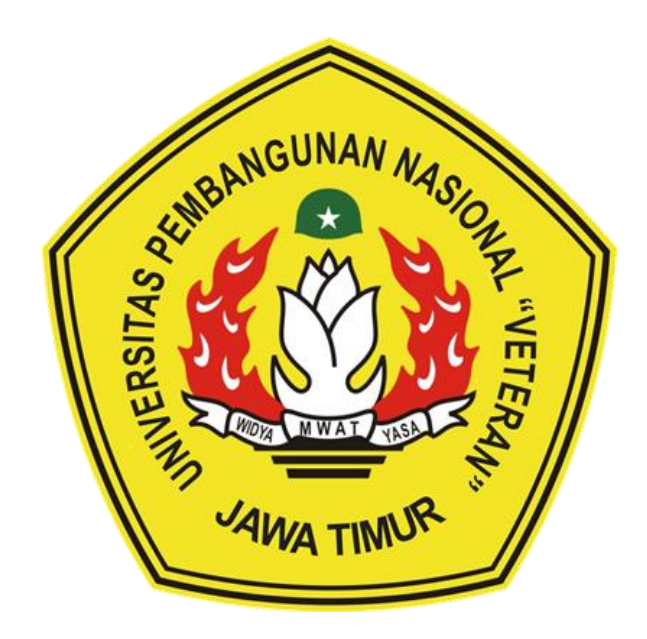

# **OLEH : KAMILIA NABILA OKTAVIARINI 20082010105**

# **PROGRAM STUDI SISTEM INFORMASI FAKULTAS ILMU KOMPUTER UNIVERSITAS PEMBANGUNAN NASIONAL "VETERAN" JAWA TIMUR**

**2023**

#### **ABSTRAK**

Saat ini aplikasi rekomendasi menu makanan yang sudah tersedia di berbagai platform masih belum menyediakan informasi gizi tentang makanan tersebut. Hal ini, membuat konsumen menjadi sulit memantau apa saja makanan yang dikonsumsi yang sesuai dengan keinginannya. Salah satu contoh permasalahannya adalah jika konsumen memiliki alergi pada jenis bahan makanan tertentu, terkadang sulit untuk menentukan rekomendasi menu makanan yang sesuai. Kebingungan tentang memilih makanan dan tidak mengetahui informasi gizi makanan dapat menyebabkan ketidakpuasan dengan makanan. Untuk mengatasi situasi tersebut, konsumen dapat melihat rekomendasi makanan di aplikasi *FoodMoodFinder*. Konsumen dapat memilih makanan yang sesuai dengan kondisinya saat ini, tentunya lebih sehat dan sesuai selera, oleh karena itu sebelum menggunakan aplikasi ini, konsumen diharapkan untuk mengisi kuesioner terkait selera dan kondisi mereka saat ini. Keberadaan teknologi *cloud computing* dengan layanan *Software as a Service (SaaS)* dapat memberikan solusi untuk permasalahan tersebut. SaaS merupakan model bisnis untuk menyampaikan aplikasi dalam bentuk layanan. SaaS untuk sistem rekomendasi menu makanan akan sangat berguna bagi masyarakat yang ingin memantau pola makanan mereka menjadi lebih sehat dan bergizi sehingga lebih aman untuk dikonsumsi. Tujuan perancangan aplikasi ini adalah membuat rancangan SaaS untuk sistem rekomendasi menu makanan dimana nantinya seluruh UMKM ataupun restoran yang telah tergabung dalam community cloud computing memiliki keseragaman sistem dalam mengelola data pengguna dan dapat diakses dari mana saja. Data yang digunakan dalam aplikasi FoodMoodFinder ini diambil dari *Kaggle.* Hasil akhir penelitian ini berupa *design user interface* yang berbentuk *mobile service* sebagai bagian dari layanan SaaS.

Kata Kunci: *Aplikasi Rekomendasi Menu Makanan, Android, Cloud Computing, Software as a Service (SaaS)*

#### **KATA PENGANTAR**

Puji syukur kehadirat Tuhan Yang Maha Esa, yang telah melimpahkan Rahmat, Hidayah, dan Karunia-Nya kepada penulis sehingga penulis mampu menyelesaikan Laporan Praktek Kerja Lapang di Bangkit Academy 2023 by Google, GoTo, Traveloka Yayasan Dicoding Indonesia pada tanggal 16 Februari - 31 Juli 2023 ini dengan baik.

Dengan terselesainya laporan pkl ini, maka penulis mengucapkan banyak terima kasih yang sebesar-besarnya atas bantuan dan dukungan, baik materi maupun non-materi yang diberikan kepada penulis selama magang berlangsung secara khusus kepada :

- 1. Bapak Agung Bramasta P., S.Kom, M.Kom. selaku Ketua Program Studi Sistem Informasi, Universitas Pembangunan Nasional "Veteran" Jawa Timur. yang telah mendukung penulis untuk mengikuti kegiatan magang baik rekomendasi maupun dukungan moril.
- 2. Bapak Dr. Eng. Agussalim, S.Pd., M.T. selaku Dosen Pembimbing Laporan PKL yang telah membantu penulis untuk menyelesaikan Laporan PKL di dalam kegiatan studi independen yang penulis laksanakan dengan memberikan saran maupun nasihat yang bersifat membangun.
- 3. Bapak Doddy Ridwandono, S.Kom.,M.Kom. selaku Dosen Wali yang telah mendukung penulis untuk mengikuti kegiatan studi independen dengan memberikan saran maupun nasihat yang bersifat membangun.
- 4. Bapak Narenda Wicaksono sebagai Program Lead Bangkit Academy yang telah memberikan kesempatan penulis untuk studi independen di Bangkit Academy 2023 selama kurang lebih 6 bulan.
- 5. Adi Purnomo sebagai Mentor Kelas Cloud Computing 20, Bangkit Academy 2023 yang telah mengajarkan segenap pengetahuan dan pengalamannya dalam dunia kerja Cloud Computing selama kurang lebih 6 bulan.
- 6. Kepada seluruh rekan-rekan Studi Independen di Bangkit Academy 2023, terkhusus pada Pathway Cloud Computing yang selalu memberikan semangat, serta pengalaman yang amat berharga bagi penulis.
- 7. Dan semua pihak yang tidak dapat disebutkan satu-persatu yang telah memberikan bantuan dan dukungan kepada penulis.

Semoga Allah SWT senantiasa melimpahkan karunia-Nya dan membalas segala amal budi kepada semua pihak yang sudah penulis sebut. Semoga laporan magang ini dapat bermanfaat bagi penulis dan semua pihak yang membacanya.

Penulis menyadari bahwa laporan akhir ini masih jauh dari sempurna, karena itu penulis mengharapkan kritik, saran, dan masukan yang bersifat membangun untuk membantu dalam kegiatan selanjutnya.

Surabaya, 18 Juli 2023

Kamilia Nabila Oktaviarini

## **DAFTAR ISI**

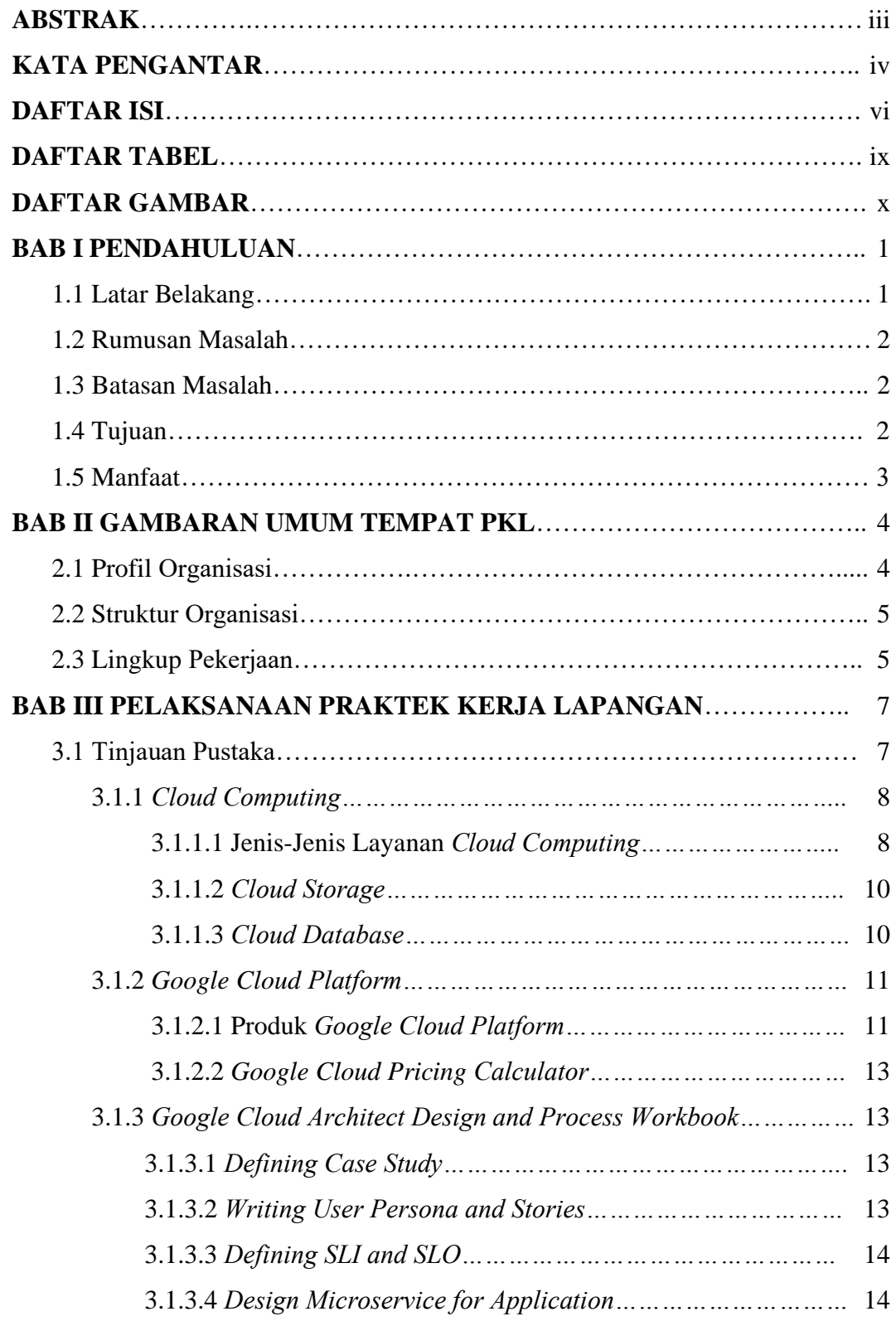

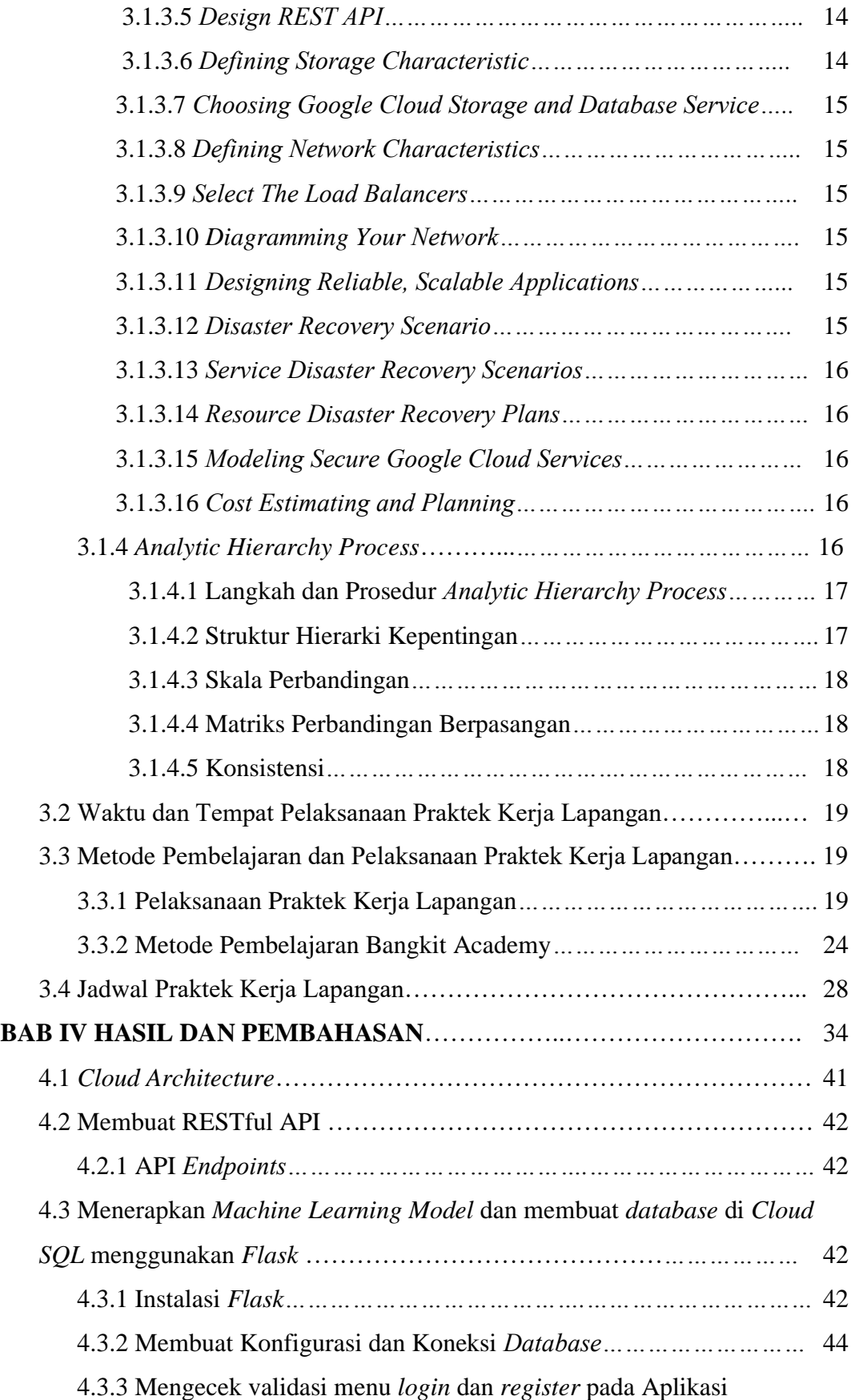

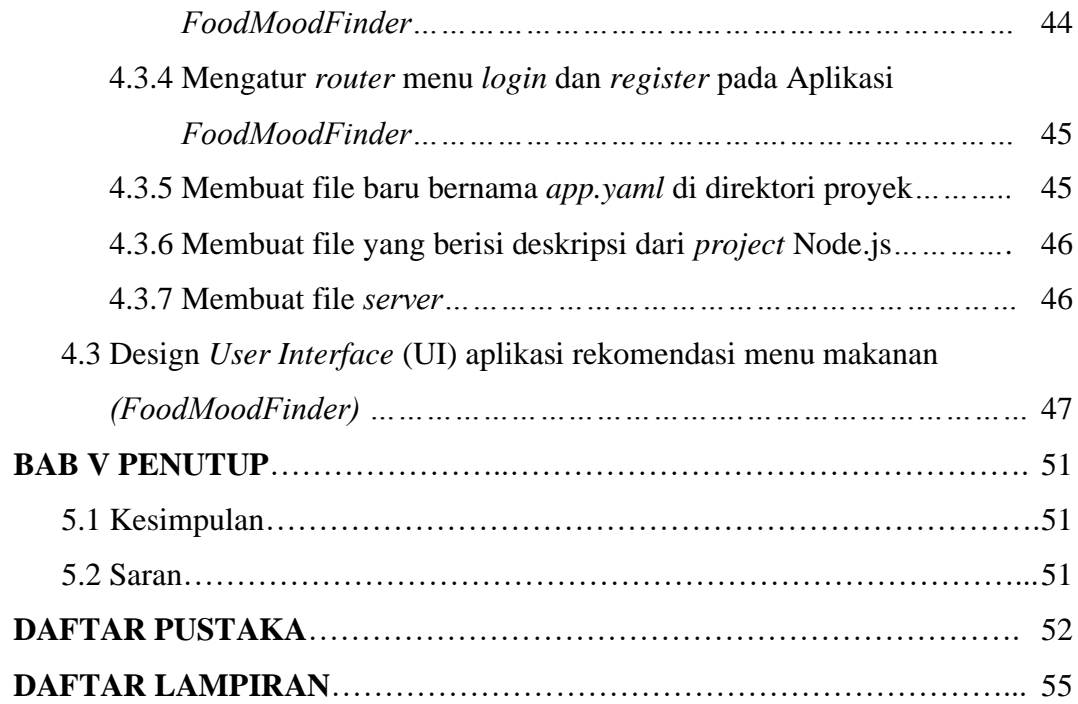

### **DAFTAR TABEL**

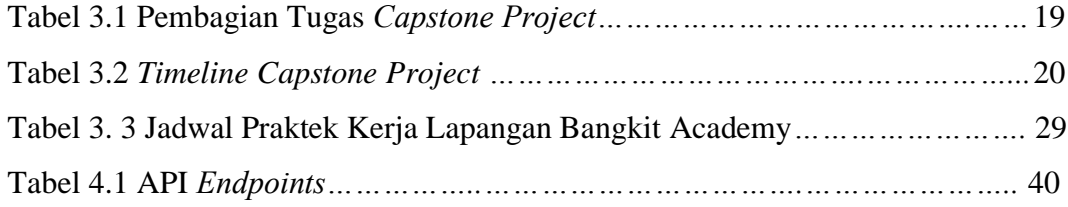

### **DAFTAR GAMBAR**

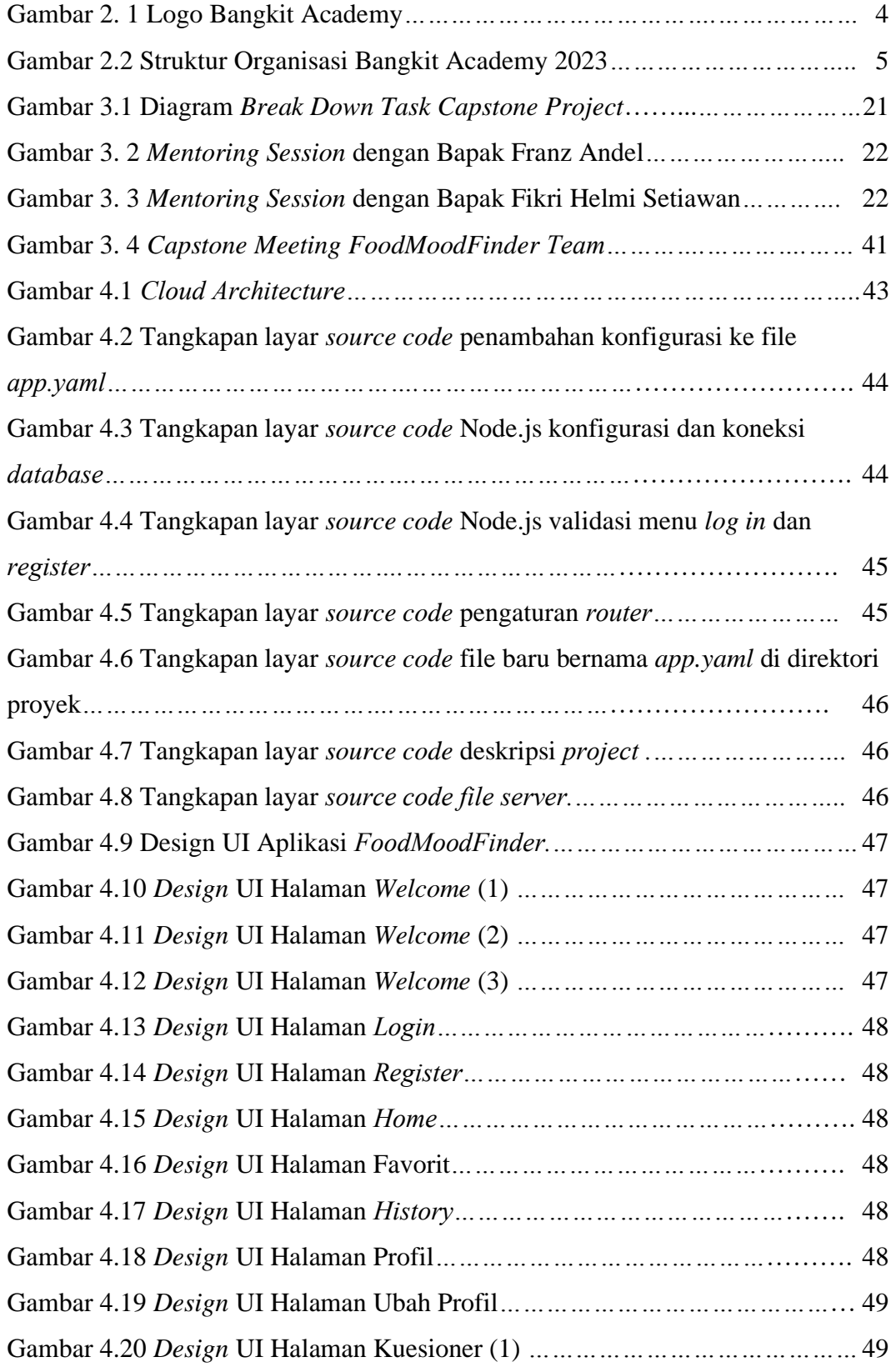

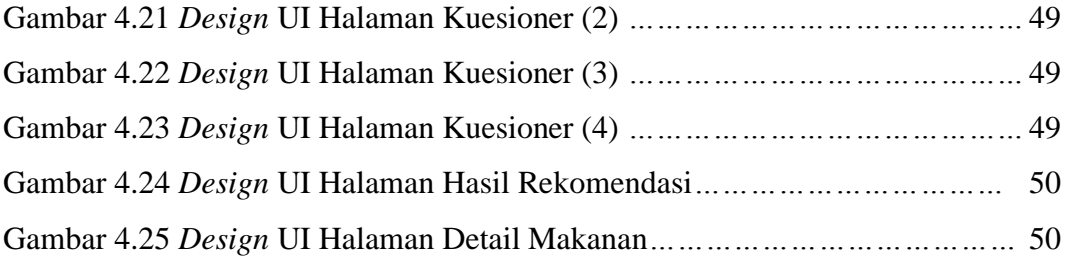